## **Oklahoma SoonerCare EDI Application – Providers**

(Please type or print)

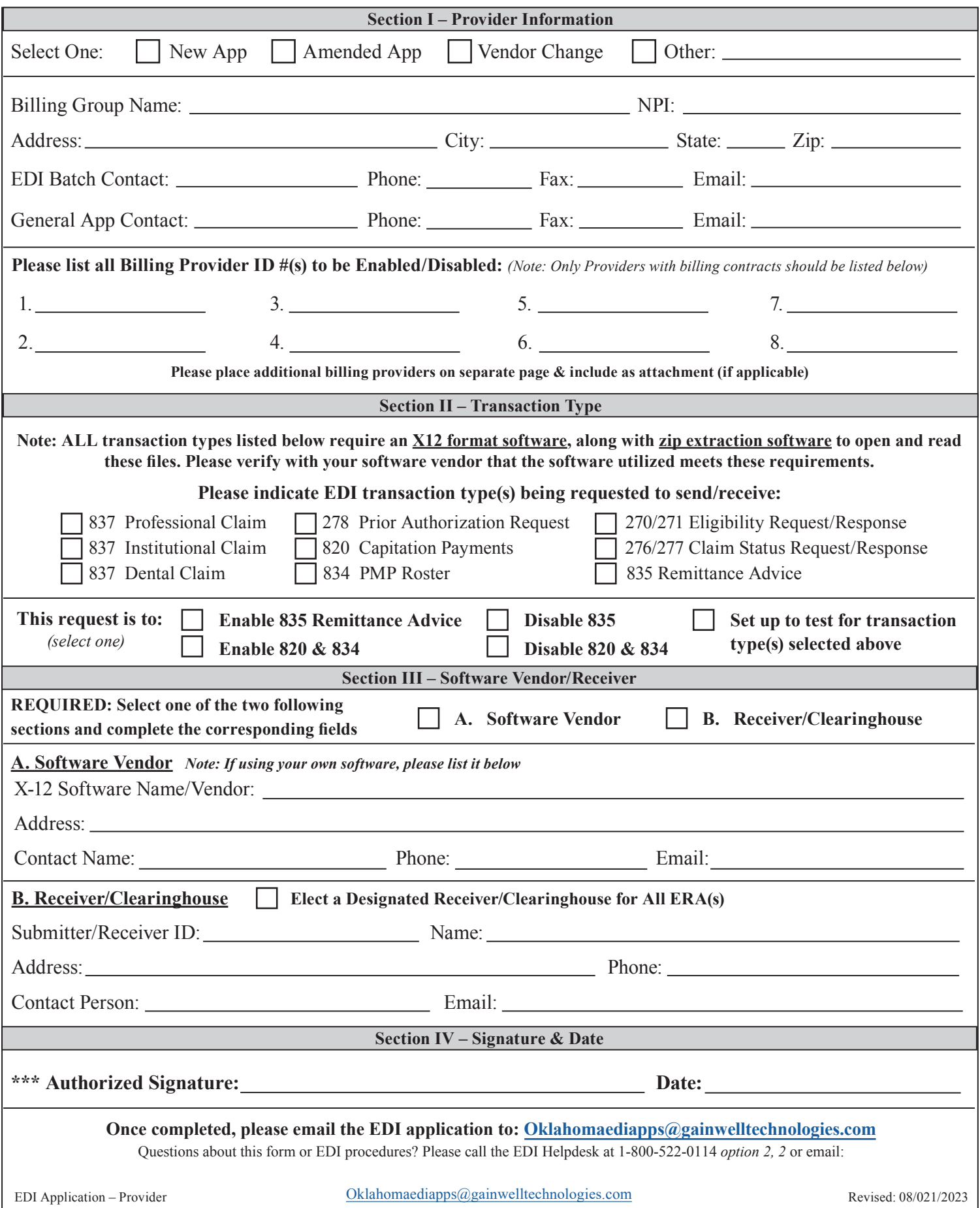